# **Micro Modules**

# **MicroMotorDual**

# **V 1.05 / August 2014**

**Nicht für Kinder unter 14 Jahren geeignet !**

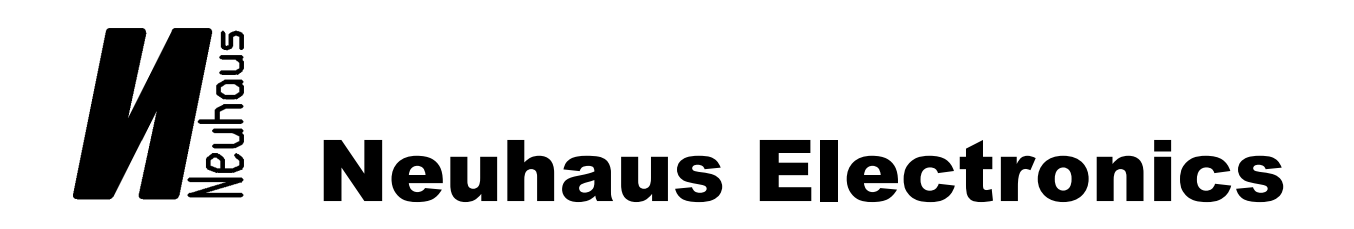

**Neuhaus Electronics** MicroMotorDual V1.05 1/15

# **Inhaltsverzeichnis**

# **allgemein:**

- •Anzahl Motoren (Auswahl + Anschlüsse):
- •Programm Motor 1:
- •Frequenz:

# **Einstellungen der einzelnen Motoren:**

- •Kurvenform
- •Bremsenkonfiguration
- •Modus Endabschaltung
- •Mittel- und Endpositionen einstellen

# **Anschlußschemata Technische Daten Anhang (**Beeper, LED**, Löthinweise...)**

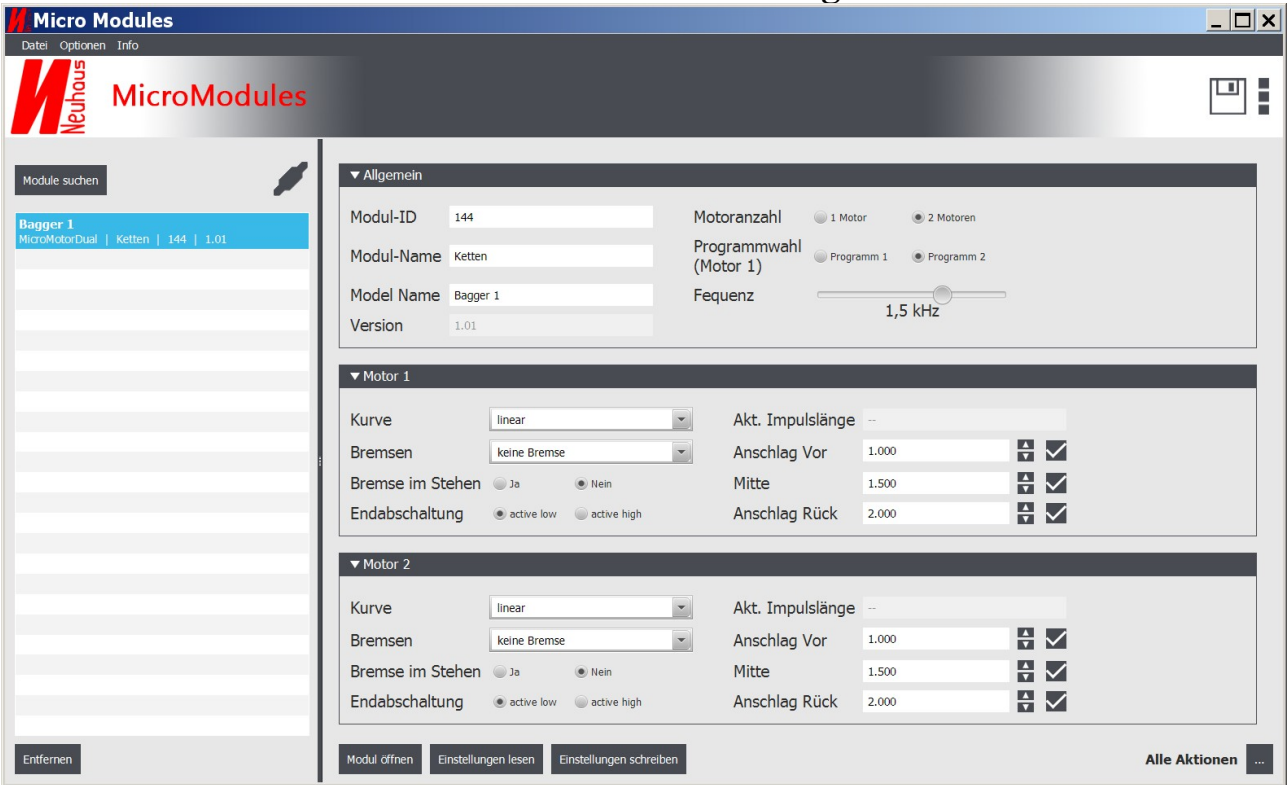

# **Ansicht Motoreinstellungen**

Der neu entwickelte Fahrtenregler **MicroMotorDual** eignet sich besonders für Micromodelle und überall dort, wo wenig Platz ist, aber eine fein abgestufte und zugleich robuste Motoransteuerung vonnöten ist. Außerdem werden viele Sonderfunktionen unterstützt.

# **Eigenschaften:**

- kleine Abmessungen: 14,5 x 15,5mm
- 2 Motoren mit je bis 1,5A Dauerstrom oder 1 Motor bis 3A Dauerstrom(bis 4A kurzzeitig)
- kurzschlußfeste Motorausgänge sowie thermischer Überlastschutz
- Beeperausgang bei Rückfahrt (signalisiert auch einen Kurzschluß/Überlast mit höherer Frequenz)
- Rückfahr- und Bremslicht (bis 500mA / Ausgang, nicht kurzschlußfest)
- beide Motoren verfügen über separate Eingänge für optionale Endlagenabschaltung
- Kanal 1 bietet eine Umkehrfunktion, wobei die Knüppelrichtung am Sender gleich bleibt
- 3 verschiedene Modi bez. EMK Bremse (unabhängig für beide Kanäle)
- 4 verschiedene Ansteuer Kurven von linear bis quadratisch (unabhängig für beide Kanäle)
- 19 wählbare Taktfrequenzen von 50HZ bis 32kHZ, speziell für Glockenankermotoren
- 256 Stufen sowohl vor- als auch rückwärts
- Knüppelend- sowie Mittelstellung für beide Kanäle unabhängig programmierbar
- Programmierung aller Parameter über die IR Schnittstelle
- Spannungsbereich Motor: 2,8 10,5V(ab 1 Lipo Zelle), Empfangsteil: 2,8–8,5V(bis 2 Lipo)

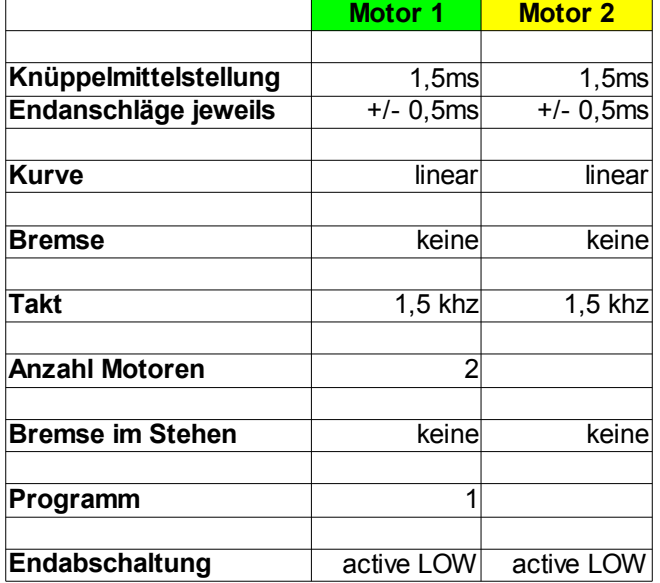

#### **Werkseitige Einstellungen:**

# **Allgemeine Motoreinstellungen**

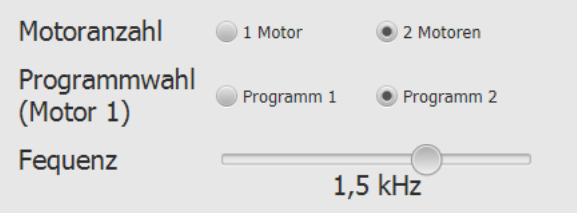

# **Motorenzahl:**

Auswahl ob 1 oder 2 Motoren.

#### **1 Motor:**

beide Ausgänge werden parallel geschaltet, max.4 Ampere, die Karte des 2.Motors wird deaktiviert.

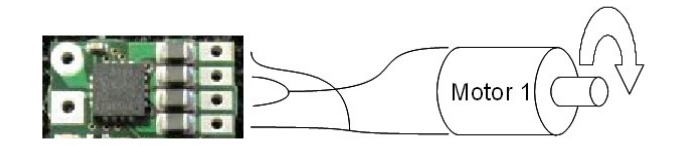

# **2 Motoren:**

pro Ausgang bis max 2 Ampere

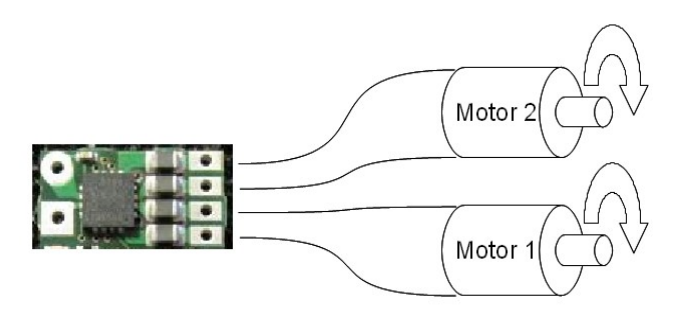

Bei Überlast, Kurzschluß oder Übertemperatur der Motoransteuerung pfeift der Beeper hochfrequent.

# **Programmauswahl für Motor 1:**

#### **Programm 1:**

Wird dieser Pin auf Minus gezogen, dann wird die Drehrichtung des Motors umgedreht, wobei der Knüppelanschlag "vor" ident bleibt. Diese Funktion wurde v.a. für Baumaschinen implementiert, die je nach Anforderung die Vorwärtsfahrtrichtung ändern können.

# **Programm 2:**

Wie beim Motor 2 dienen diese Pins als Eingänge der Endlagenschalter.

**Neuhaus Electronics** MicroMotorDual V1.05 4/15

#### **Frequenzwahl:**

Die Frequenz gilt für beide Motoren. In feinen Abstufungen von 50Hz bis 32kHZ kann die Taktung eingestellt werden. Eine Anpassung an jeden Motor ist damit problemlos möglich. Für Eisenankermotoren empfiehlt sich der untere Frequenzbereich, für Glockenankermotoren der obere. Die Frequenzeinstellung erfolgt direkt über den Anzeigebalken, indem mit der linken Maustaste der Punkt festgehalten und an die gewünschte Position geschoben wird.

# **Unabhängige Motoreinstellungen**

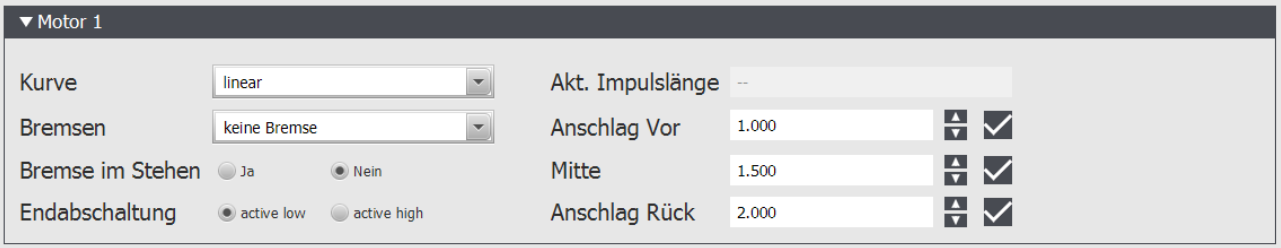

# **Kuvenformen:**

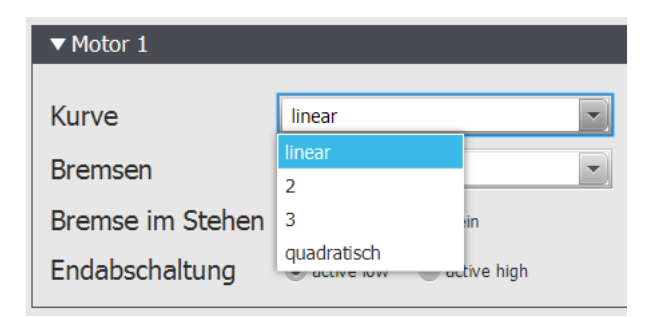

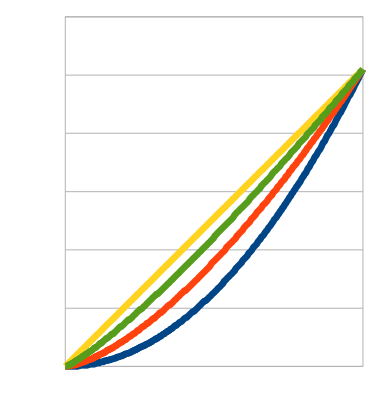

Motoransteuerung

Motoransteuerung

Knüppelweg

Kurve  $1 =$  linear (gelb) Kurve  $4 =$  quadratisch  $(x^2)$  (blau)

Um im Bereich des Nullpunkts ganz feinfühlig steuern zu können, sind 4 unterschiedliche Kurven verfügbar.

**Neuhaus Electronics** MicroMotorDual V1.05 5/15

# **Modus der Bremse:**

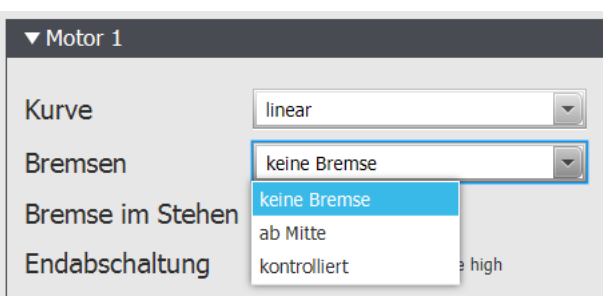

#### **"keine Bremse":**

Beim "Gaswegnehmen" läuft der Motor frei nach. Wird die Neutralstellung überschritten, dreht der Motor sofort in die andere Richtung.

# ..ab Mitte":

Beim "Gaswegnehmen" läuft der Motor frei nach. Wird die Neutralstellung überschritten, wird gebremst. Solange, bis die Mittelstellung wieder erreicht ist. Die Bremswirkung ist am Knüppelendanschlag am größten, gegen Neutralstellung hin schwächer. Die Bremswirkung kann auf diese Art dosiert werden.

# **"kontrolliert":**

Kontrollierter Modus. Beim "Gaswegnehmen" wird der Motor schon gebremst, kann also nicht "davonlaufen". Wird die Neutralstellung überschritten, dreht der Motor sofort in die andere Richtung.

# **Bremse im Stehen:**

Bremse im Stehen a  $\circledcirc$  Nein

 **aktiviert:** Die Bremse wird bei stillstehendem Motor angezogen, verhindert wegrollen **nicht aktiviert:** Der stillstehende Motor läßt sich durchdrehen.

# **Modus Endabschaltung:**

Endabschaltung active low active high

Wahl des aktiven Pegels für die Endlagenabschaltung:

Wird die Endlagenabschaltung nicht verwendet, so muß die Option **"active LOW"** gewählt werden. Das ist auch die Werkseinstellung.

Wird die Endlagenabschaltung gebraucht, wäre es zwar möglich mit einem Schließerkontakt den entsprechenden Anschluß auf Masse (Minus) zu legen, dann würde aber ein allfälliger Kabelbruch oder defekter Schalter nicht gleich auffallen. Es könnte passieren, daß der Motor in den Anschlag fährt und Zerstörungen z.b. am Getriebe anrichtet. In diesem Fall empfiehlt sich die Option **"active HIGH" .** In diesem Fall muß ein Öffnerkontakt verwendet werden. Sobald er aufgeht, stoppt der Motor sofort. Auch bei Kabelbruch oder Schalterdefekt stoppt der Motor sofort. Auch diese Einstellung kann für beide Motoren getrennt gewählt werden.

**Neuhaus Electronics** MicroMotorDual V1.05 6/15

Das folgende Anschlußbeispiel zeigt die beiden Varianten für Motor 2.

bei "active Low" werden Schließer verwendet (NO = normally open) bei "active High" werden Öffner verwendet (NC = normally closed)

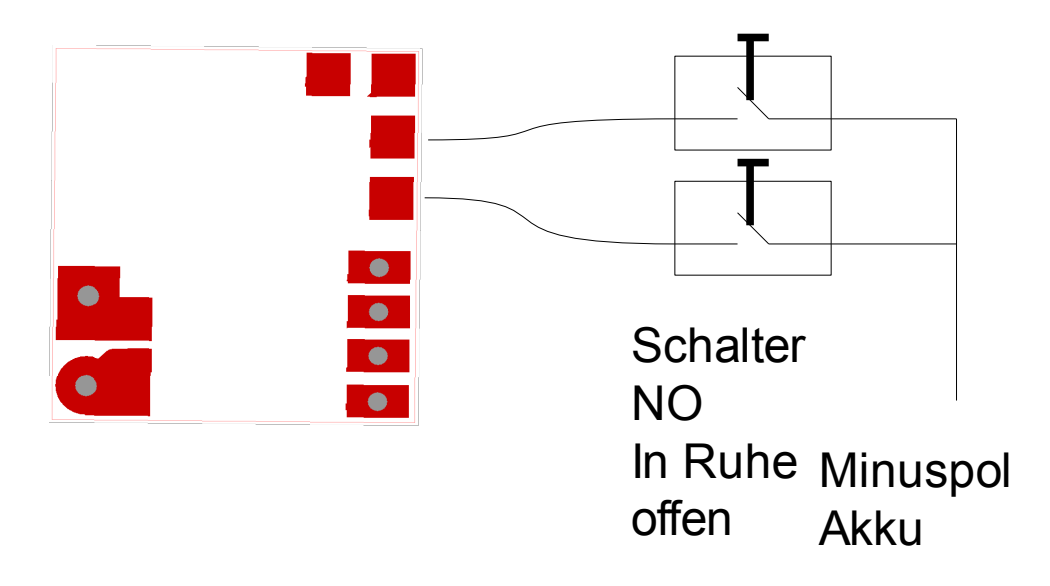

# **Anschlüsse Endlagenschalter active LOW**

**Anschlüsse Endlagenschalter active HIGH**

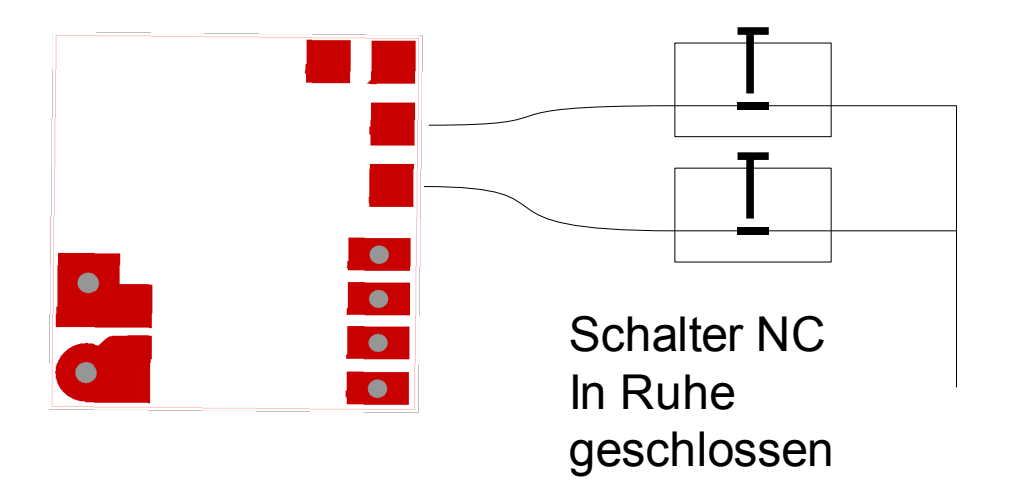

# **Einstellung der Knüppel Mittel- und Endpositionen:**

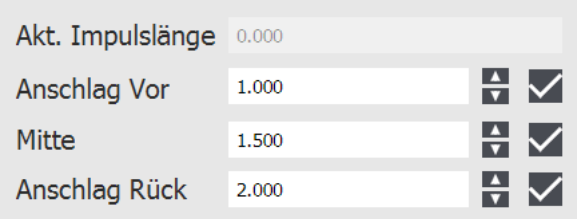

Besteht eine aktive Verbindung zum Modul wird unter "Aktuelle Impulslänge" ca. alle 0.25 Sekunden der aktuelle Wert der Knüppelstellung als Zahlenwert in msec angezeigt.

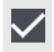

Durch Klicken des Häckchens wird in die zugehörige Zeile der aktuelle Wert übernommen. Der gewünschte Wert kann auch händisch eingegeben werden.

#### **Einstellungen durchführen am Beispiel eines Fahrzeuges:**

#### **Ruhestellung:**

Im allgemeinen steht das Fahrzeug, wenn sich der Steuerknüppel in der Mitte befindet. Lassen Sie den Knüppel in Mittelposition und klicken Sie das Häckchen. Dann wird diese Position des Knüppels als Motorstillstand definiert.

#### **Vorwärts/Rückwärts:**

Bewegen Sie den Knüppel so, daß das Fahrzeug vorwärts fährt. Bei Knüppelanschlag klicken Sie das Häckchen in der Zeile "Anschlag vor". Ident ist das Vorgehen zur Einstellung der Rückwärtsfahrt. Werkseitig liegen die Werte zwischen 1 und 2ms, die Mitte bei 1,5ms

# **Tipp**:

•Will man die **Drehrichtung** des Motors **umkehren**, braucht man nur die Zahlenwerte zwischen Anschlag Vor und Rück vertauschen.

•Vollgas: Um beim Knüppelendanschlag sicher immer "**volle Spannung**" (100% PWM ON) am Motor anliegen zu haben verändern Sie den abgespeicherten Wert in der 3.Kommastelle um 2-3 Werte Richtung Mittelwert.

•Beim Flugzeug dreht der Motor nur in eine Richtung ohne Mittelstellung: Den vollen Stellweg des Knüppels kann man auch nur einer Drehrichtung zuordnen, indem man Mittel- und eine Endposition(je nach Richtung) mit dem selben Zahlenwert für Motostillstand belegt.

#### **Wichtiger Hinweis:**

Die Spannungsversorgung von "Motor"- und "Empfängereingängen"(Logik) sind getrennt, **können bei Bedarf von unterschiedlichen Spannungsquellen erfolgen. Die Massen(Minuspole) sind am Print intern verbunden. Das heißt aber auch, daß für den Betrieb sowohl die Logik am Empfänger, als auch die Motoransteuerung mit Spannung versorgt werden muß.** 

**Neuhaus Electronics** MicroMotorDual V1.05 8/15

# **Anschlüsse Oberseite**

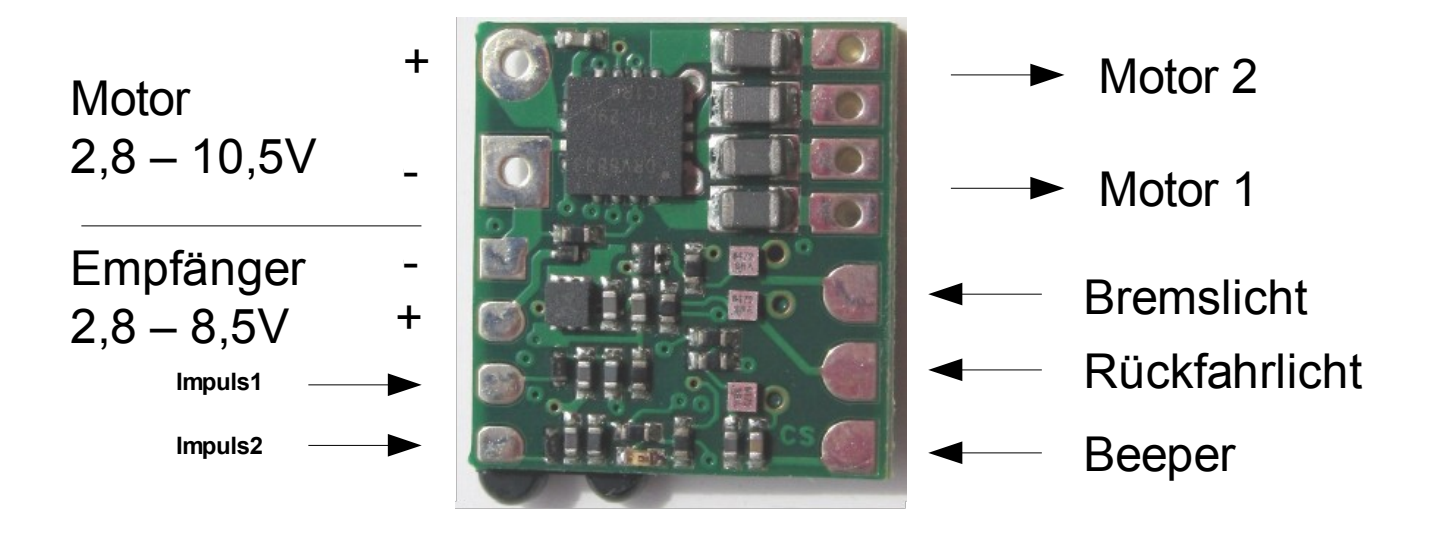

**Anschlüsse Unterseite**

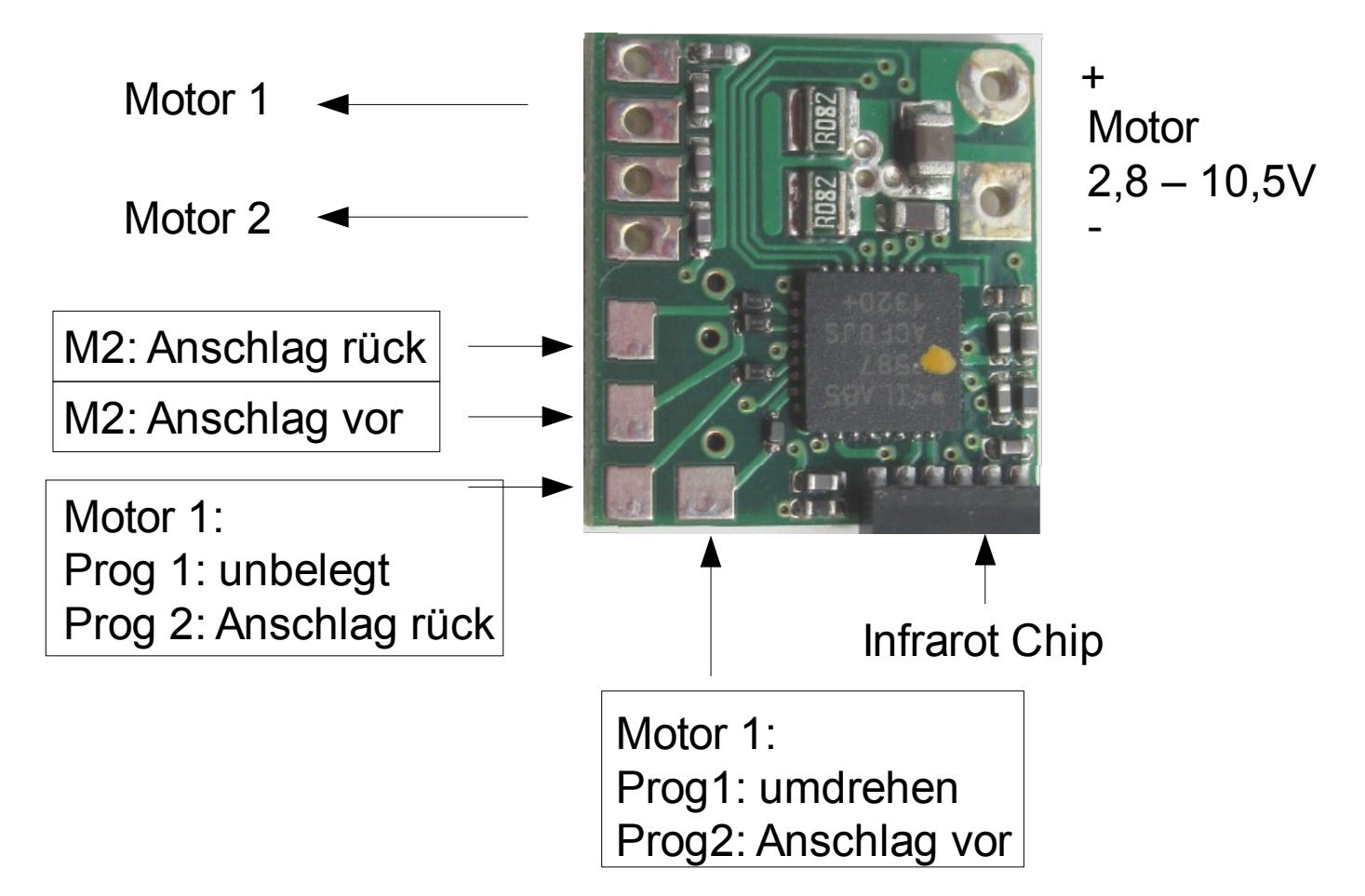

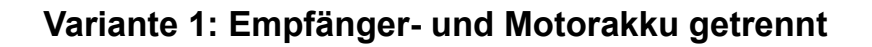

# Motor akku

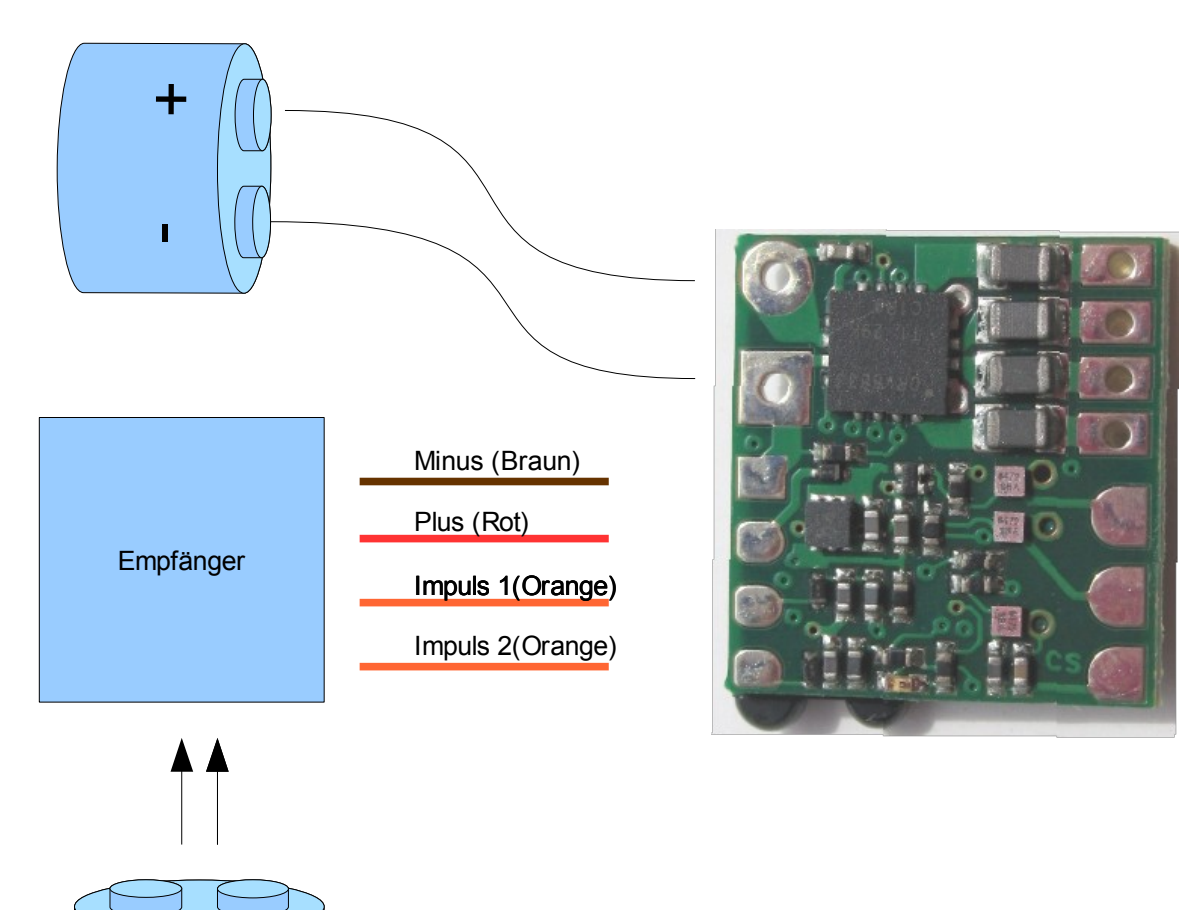

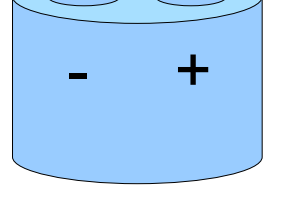

Empfänger akku

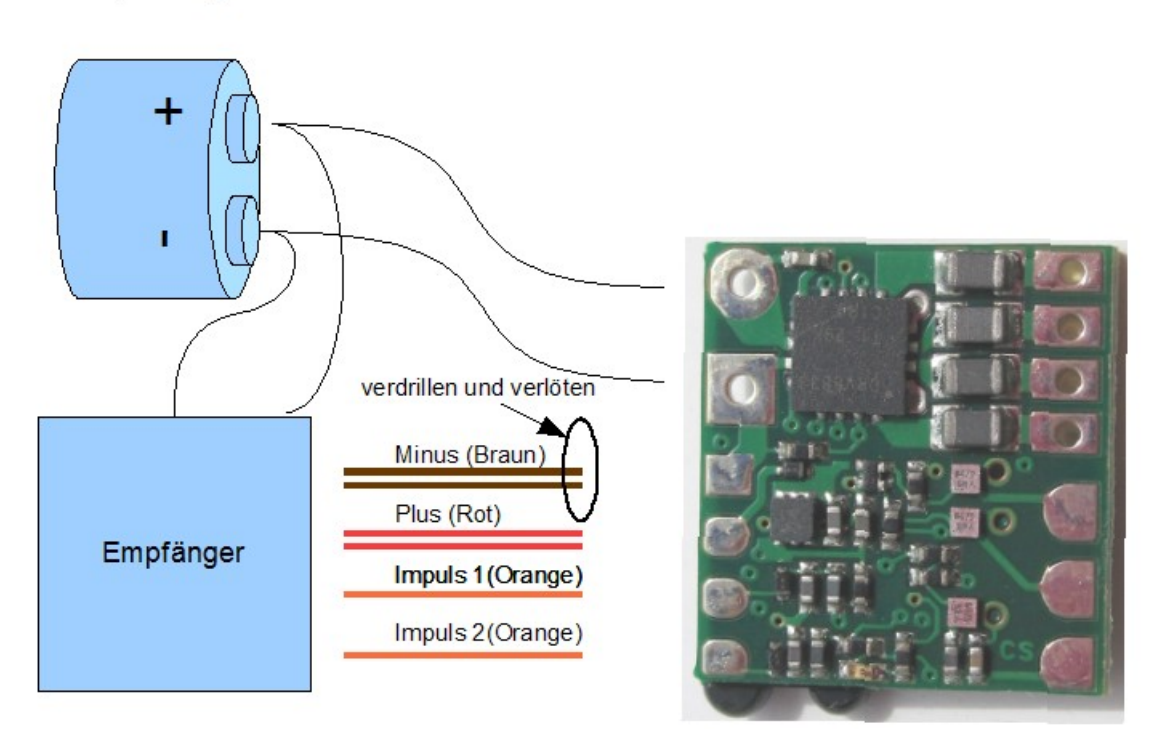

# Empfänger/Motor akku

**Wichtiger Hinweis:** 

**Der Infrarot Chip ist wegen der etwas überhängenden Montage mechanisch empfindlich. Vermeiden Sie daher mechanische Belastungen.**

**Anschluß Lampen und Beeper, der gemeinsame Anschluß ist der + Pol**

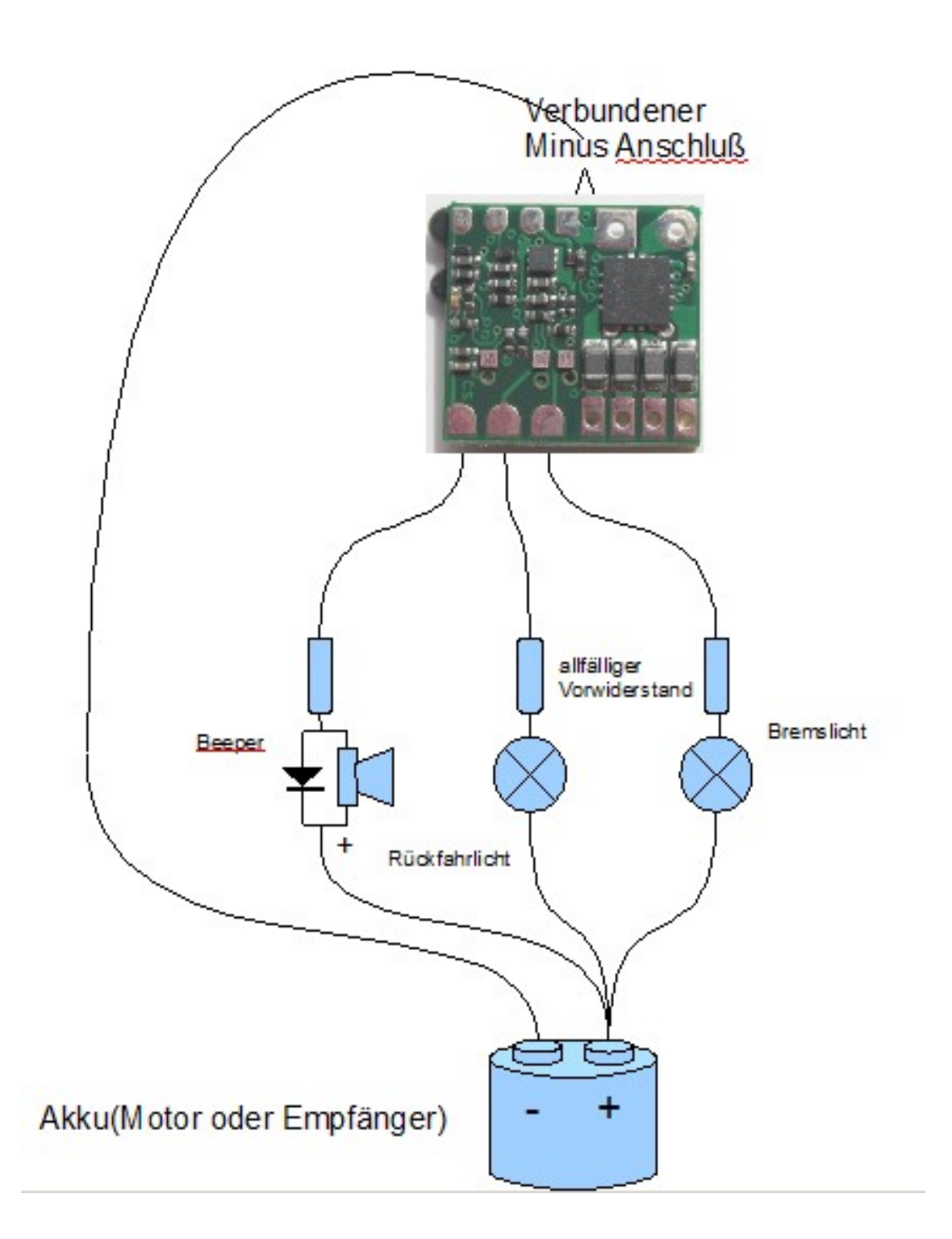

# **Anhang**

#### **Anschluß LED:**

LEDs benötigen meist einen Vorwiderstand, der von der Höhe der Versorgungsspannung abhängt.

Bsp. zur Berechnung des Vorwiderstandes:

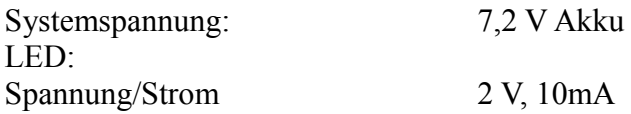

Berechnung des Vorwiderstandes:

*Vorwiderstand*= *Betriebsspannung System*−*Spannung LED*[*V* ] *Strom LED*[ *A*]

$$
Vorwiderstand = \frac{7,2 V - 2 V}{0,01 A}
$$

 *Vorwiderstand = 520 Ohm*

Am Widerstand wird Leistung "verbraten", die der Vorwiderstand in Wärme umsetzt. Um im Dauerbetrieb nicht zu überhitzen, muß der Vorwiderstand diese Verlustleistung vertragen. Widerstände werden in unterschiedlichsten Leistungsklassen hergestellt.

Berechnung der Verlustleitung des Vorwiderstandes:

 *Verlustleistung = am Widerstand abfallende Spannung x fließender Strom Verlustleistung = 5,2V x 0,01 A Verlustleistung = 0,052 Watt*

Die Werte des Vorwiderstandes lauten:

#### **520 Ohm, 0,052 Watt**

da 0,052 Watt kein Normwert ist, nimmt man einen mit 0,1 Watt oder mehr.

leicht erhältliche Normwerte: 470 oder 560 Ohm, 0,1 , 0,25 oder 0,5 Watt

**Neuhaus Electronics** MicroMotorDual V1.05 13/15

# **Anschluß Beeper:**

Als Beeper werden elektromagnetische Elemente verwendet. Diese verhalten sich wie Spulen und müssen mit einer Freilaufdiode versehen werden. Es kann sonst beim Abschalten durch die induzierten Spannungsspitzen zur Zerstörung des Ansteuertransistors kommen. Die Diode ist in Sperrichtung zu schalten, sonst brennt sie ab und mit ihr ev. auch der Transistor. Auch der Beeper benötigt je nach Betriebsspannung einen Vorwiderstand. Als Wert bei 2S Lipo haben sich 5,6 Ohm bewährt. Da bringt der Beeper eine gute Lautstärke. Bei 1S Lipo ist kein Vorwiderstand nötig. Der Beeper hat eine Polung, beachten Sie bei der Montage + und -.

Es gibt 2 verschiedene Arten von Beepern, jene, die bei den Modulen verwendet wird, hat keinen internen Taktgeber. Das Signal wird vom Prozessor erzeugt, die andere erzeugt den Takt selbst.

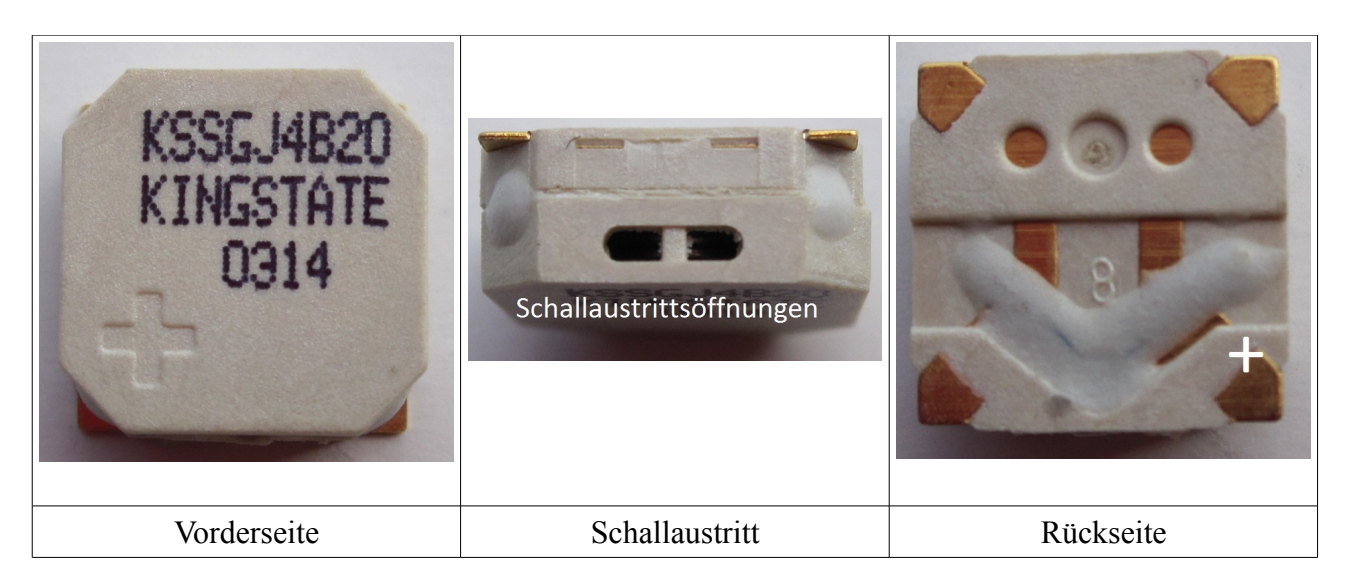

Diode:

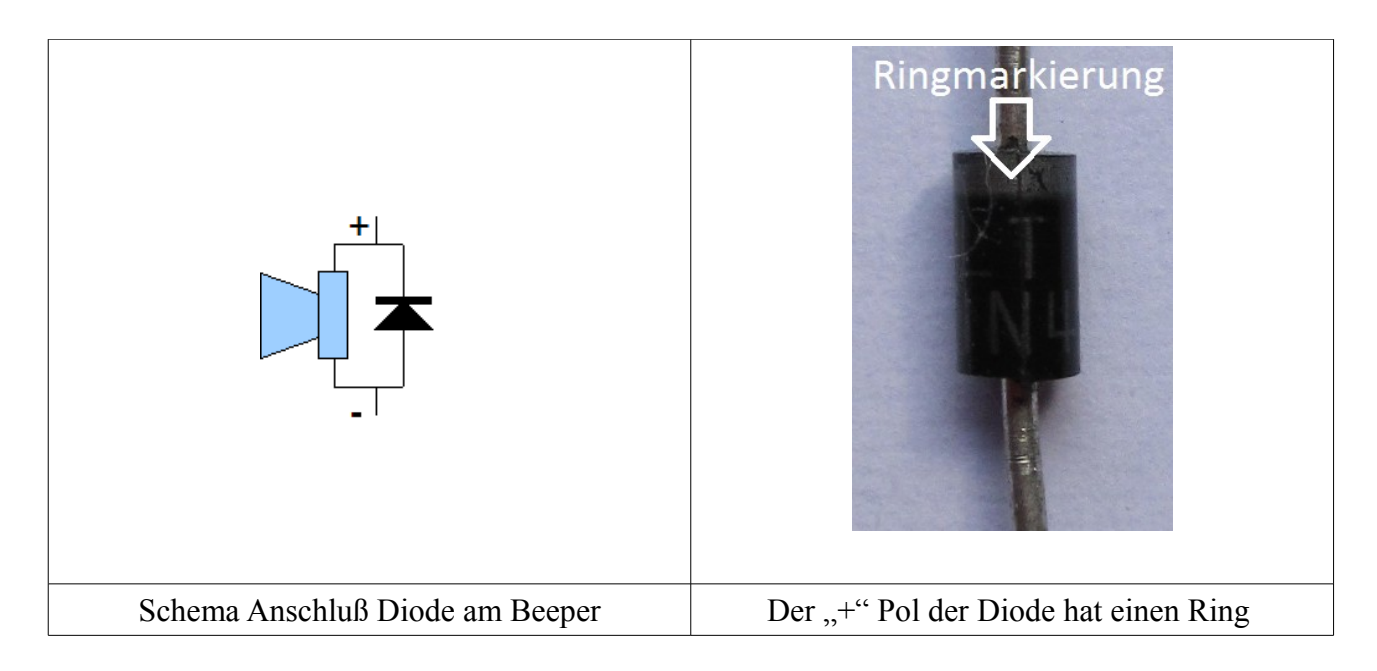

**Tipp:** Die Diode sollte möglichst nah am Beeper montiert werden.

Neuhaus Electronics MicroMotorDual V1.05 14/15

# **Technische Daten:**

# **Motoren:**

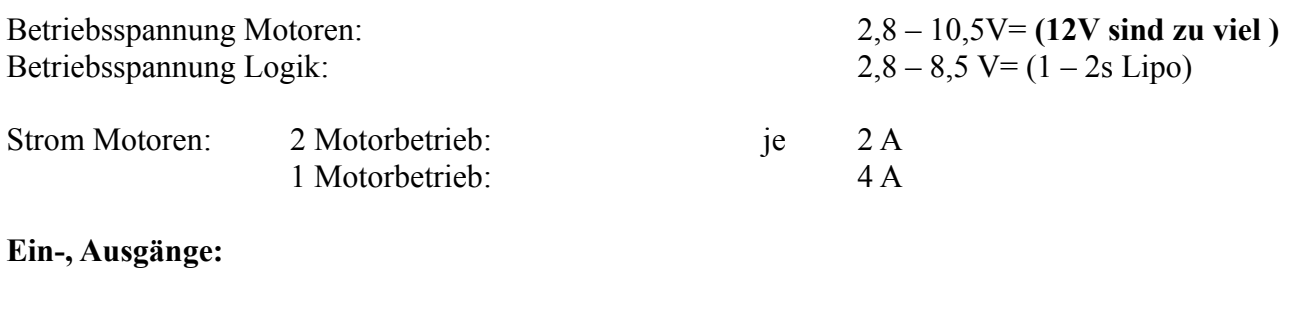

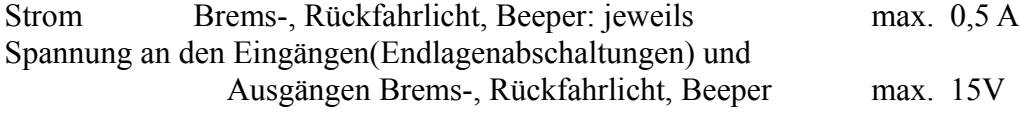

die Aktivierung erfolgt über Schluß auf Minus

# **Löthinweis:**

Es empfiehlt sich dringend eine ganz feine Lötspitze zu verwenden. Beim Kolben genügt eine Leistung von 10 Watt völlig. Es ist peinlichst darauf zu achten keine Kurzschlüsse zu den Bauteilen zu fabrizieren. Am besten löten Sie unter einer Lupe.

#### **Verlöten der Servokabel :**

Bei den Servokabeln entfernen Sie die Isolierung auf einer Länge von ca 5mm, dann verzinnen Sie die Enden. Nachdem 2 Eingänge vorhanden sind, liegen Plus und Minus Kabel doppelt vor. Am besten ist es die beiden zu verdrillen und anschließend gemeinsam zu verzinnen. Anschließend kürzen Sie die verzinnten Teile auf ca. 1mm und löten diese auf das entsprechende, vorher ebenfalls mit einer geringer Menge vorverzinnte Pad. Dann ergibt sich ein guter Kontakt und keine überstehenden verzinnten Drähte.

# **Lieferumfang:**

- 1 x Motor Modul
- 2 x Servokabel
- 1 x Beeper
- 1 x Schottkydiode
- 1 x Vorwiderstand für den Beeper bei Betrieb > 6V
- 1 x CD mit Bedienungsanleitung und Software

# **Impressum**

Neuhaus Electronics Dr. Karl Vetter von der Lilie A-8223 Stubenberg am See 55 www.neuhaus-electronics.at 0043 650 26 42 721

**Neuhaus Electronics** MicroMotorDual V1.05 15/15